2024

## Cпікер:

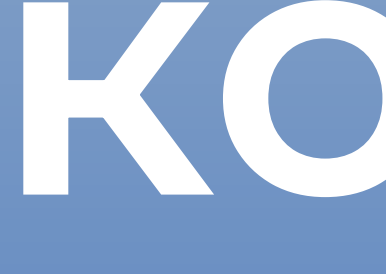

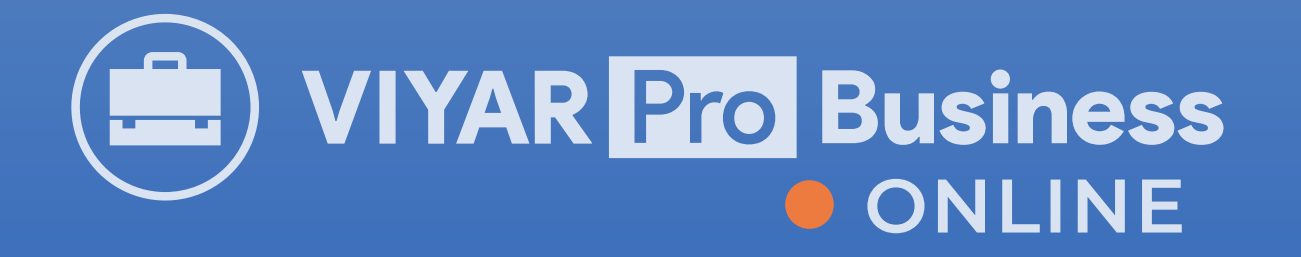

# дмитро Ярміш Лисам Сам собі конструктор

Опануйте SketchUp і конструюйте меблі легко!

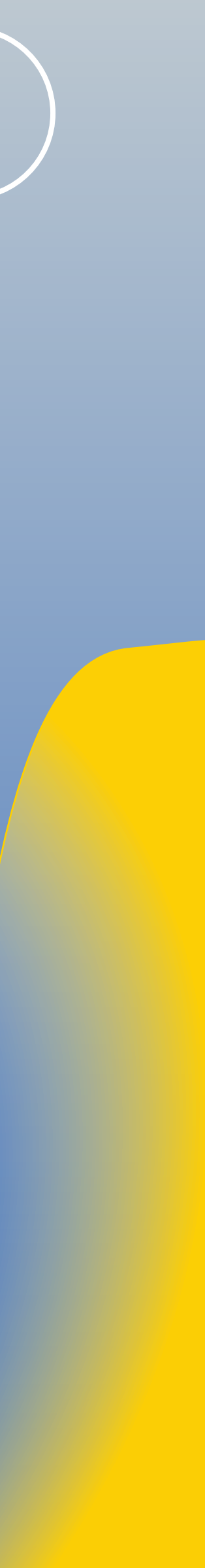

# Що ви дізнаєтеся на курсі?

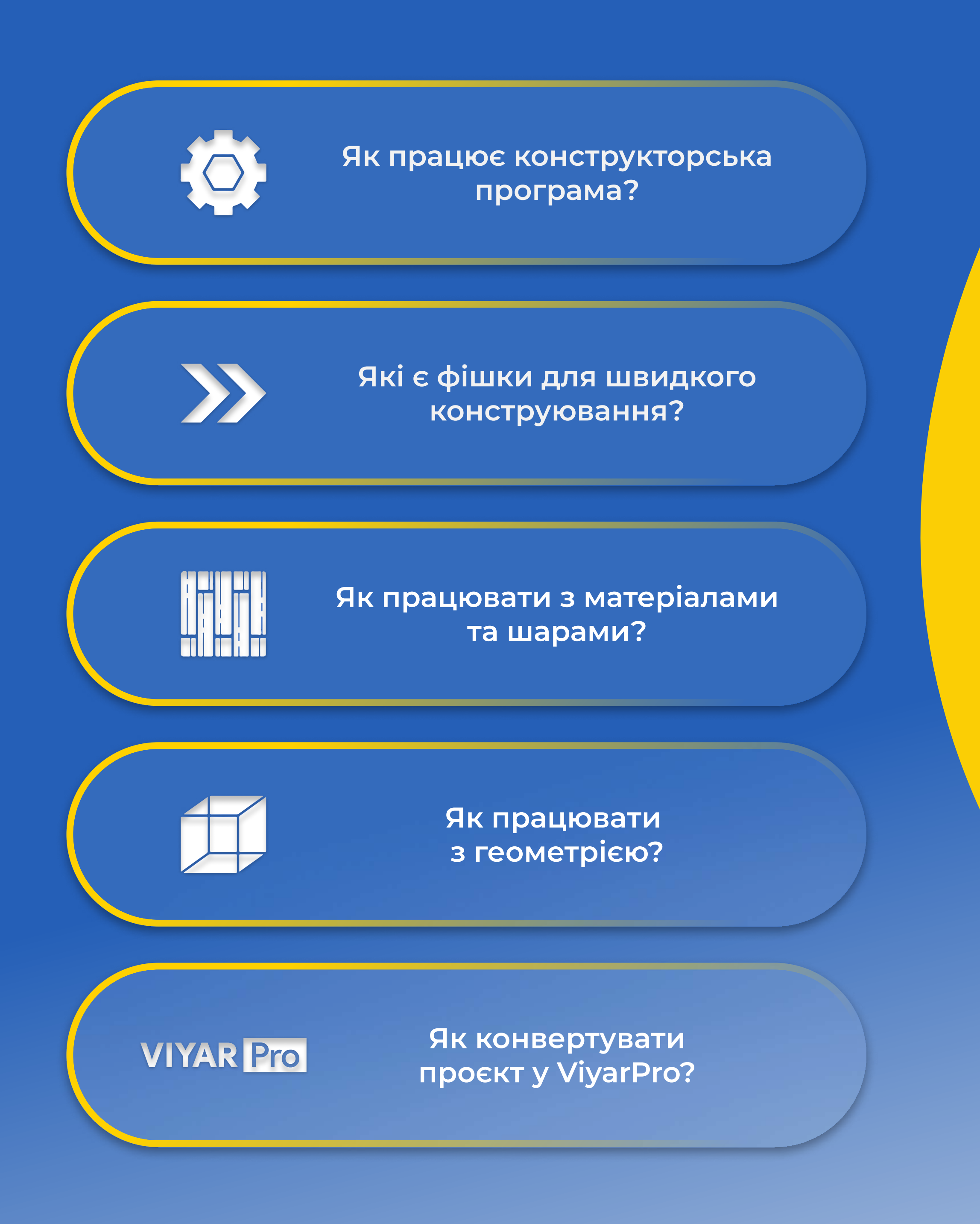

# Що ще на вас чекає?

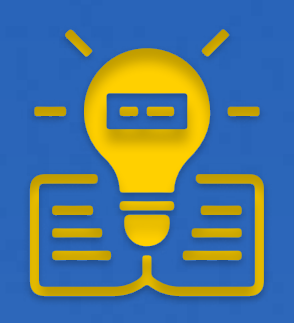

Опанування конструкторської програми

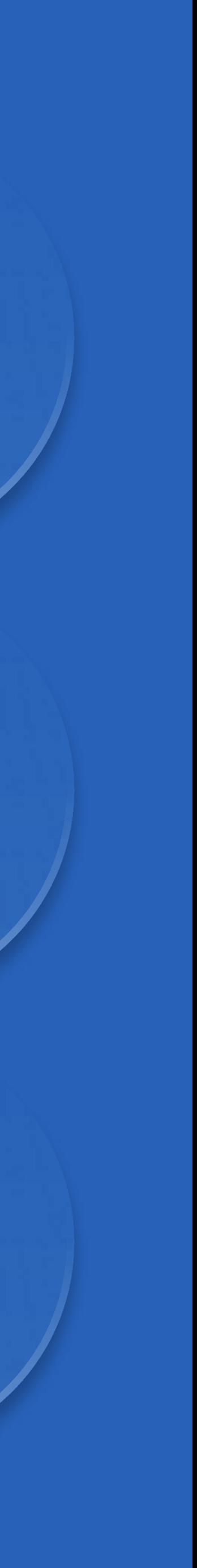

Матеріали та додаткові бонуси для подальшої роботи

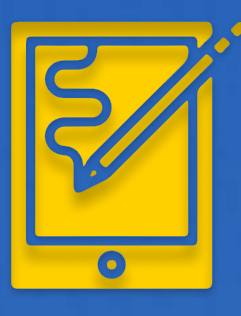

Теорія

Закріплення знань на практиці

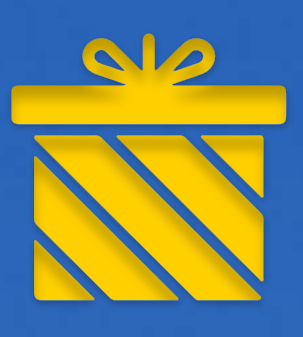

# Що ви отримаєте по закінченню інтенсиву?

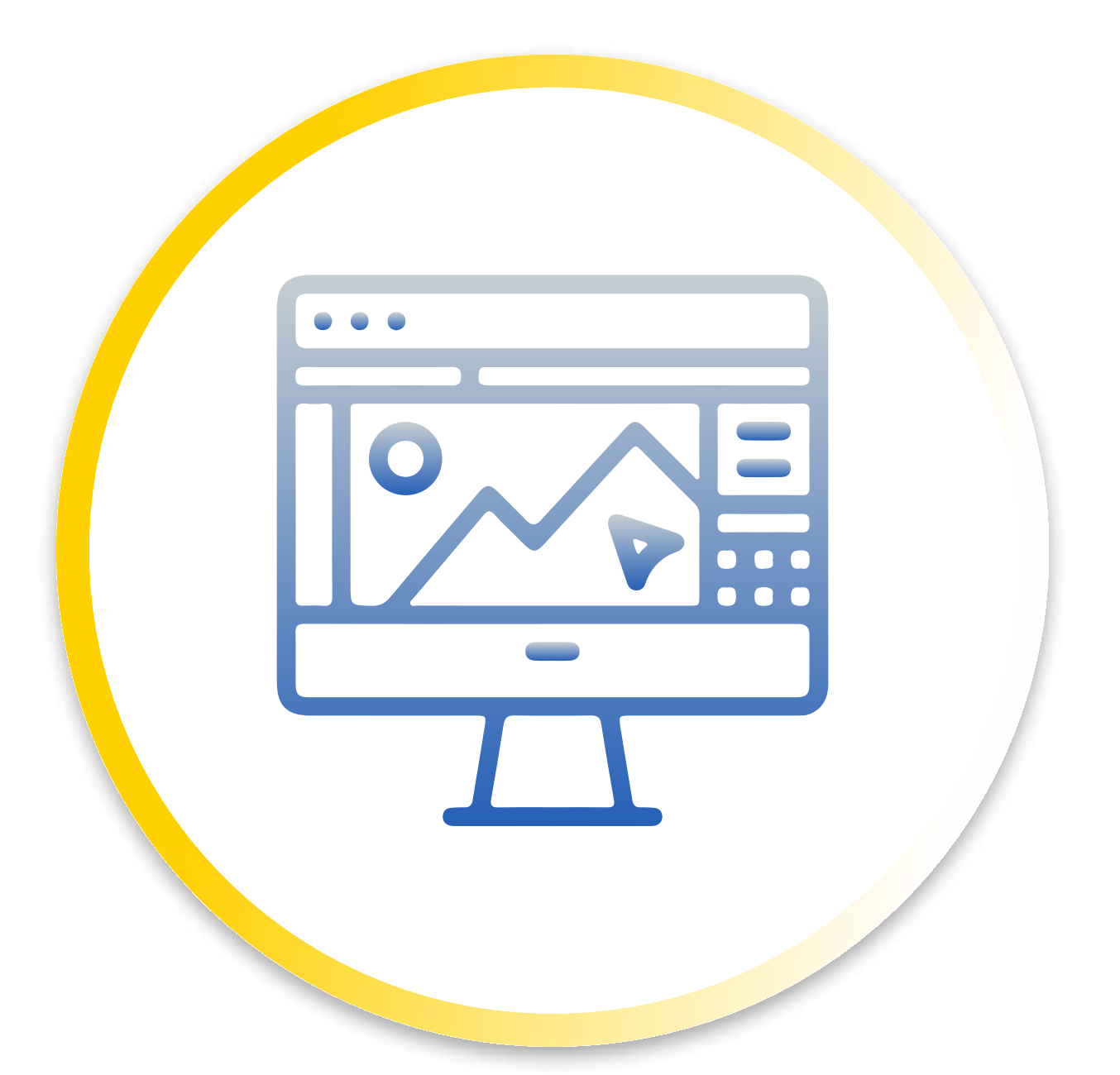

Повне розуміння функціоналу конструкторської програми

Базові знання та навички з конструювання

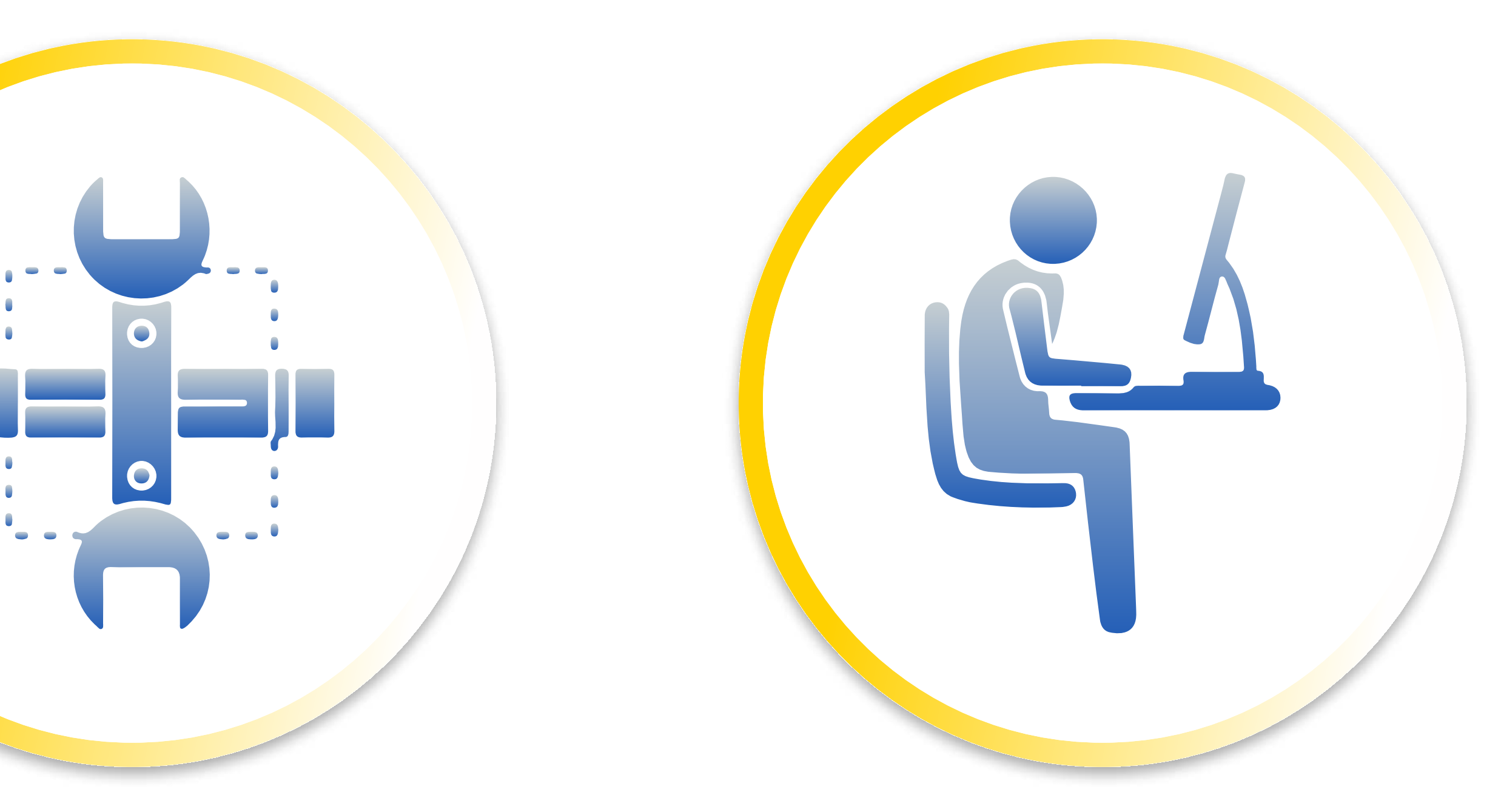

Можливість надалі приймати замовлення для розробки в конструкторі

# Програма

## VІ. Створення бібліотеки компонентів

• Інформація для допитливих

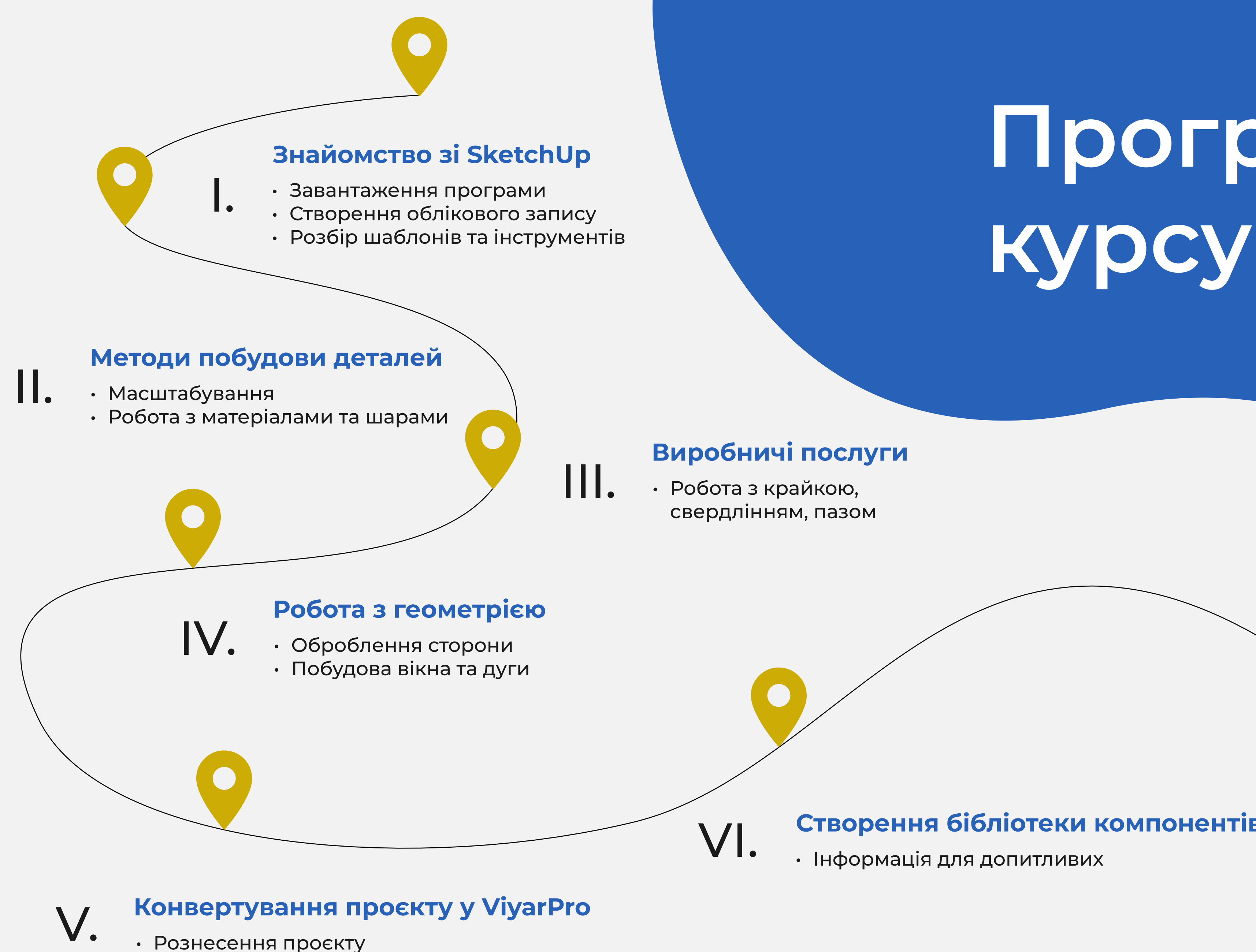

## VІІ. Верифікація проєкту

- Конвертування у ViyarPro
- Оформлення замовлення
- Відповіді на питання
- Завершення курсу

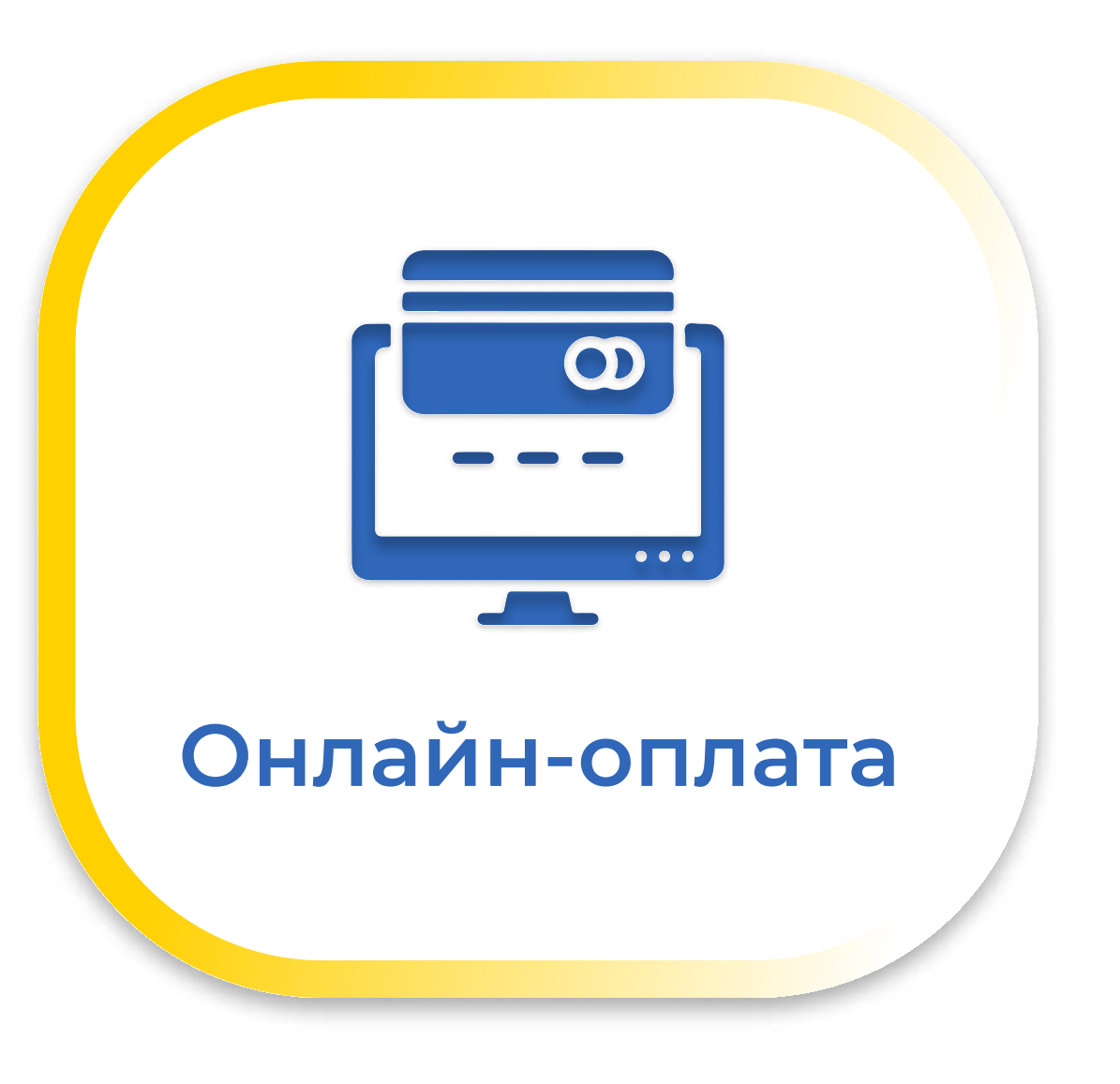

# Як оплатити? F  $\bigcirc$ X

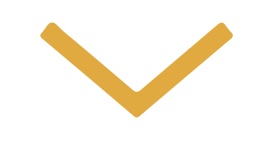

Після реєстрації менеджер зв'яжеться з вами для уточнення всіх питань.

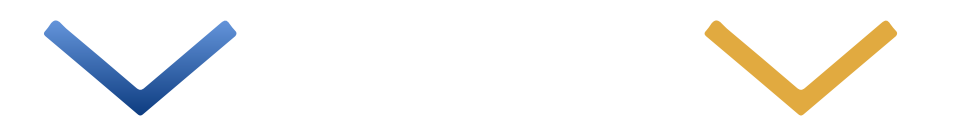

Оплатити ви зможете за посиланням на сторінці Академії ВіЯр.

Наш спікер

## Дмитро Ярміш (yarwood)

Експерт з конструювання у SketchUp

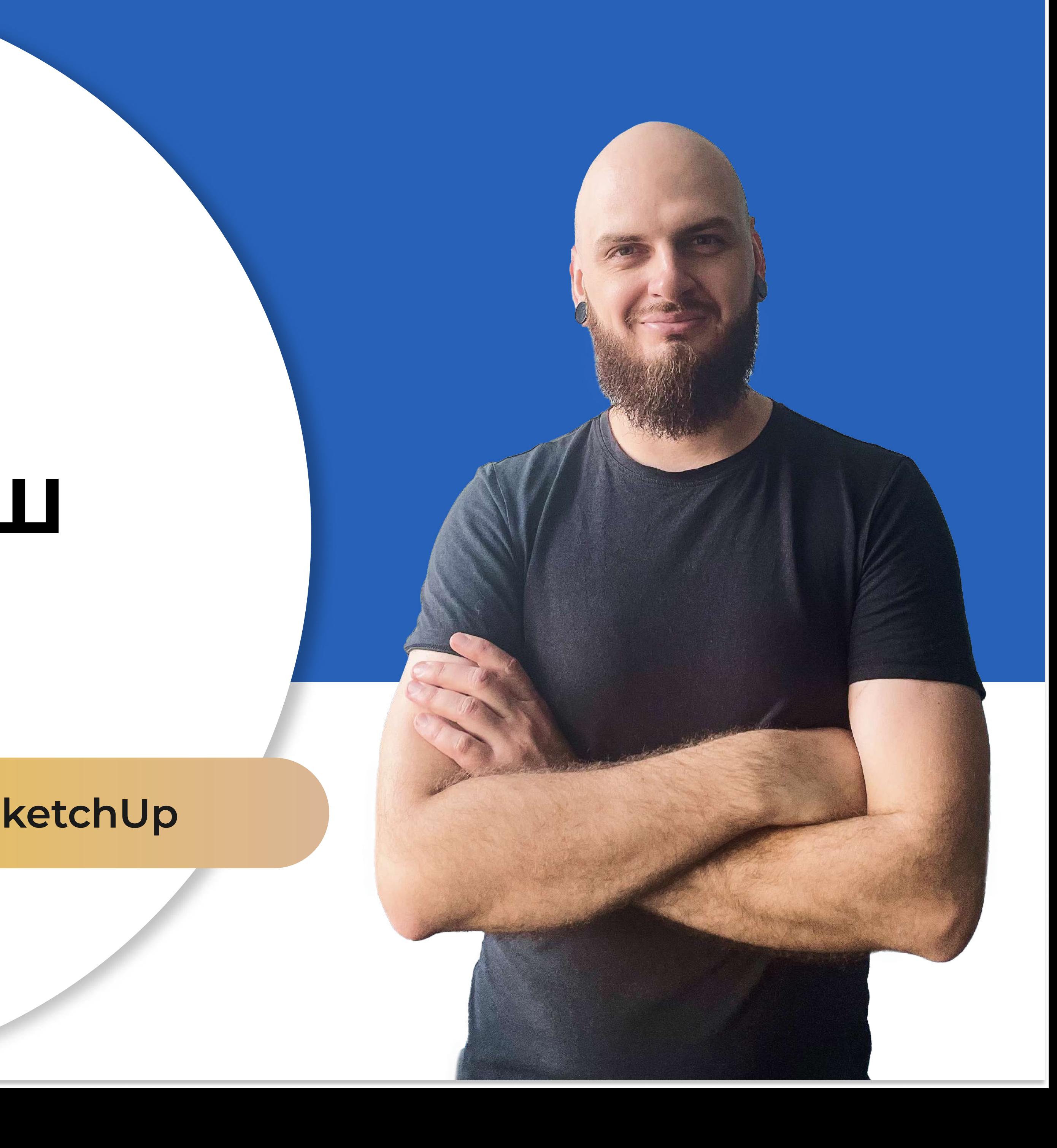

# Реєструйтеся та конструюйте меблі легко зі SketchUp! Чекаємо на нашому курсі

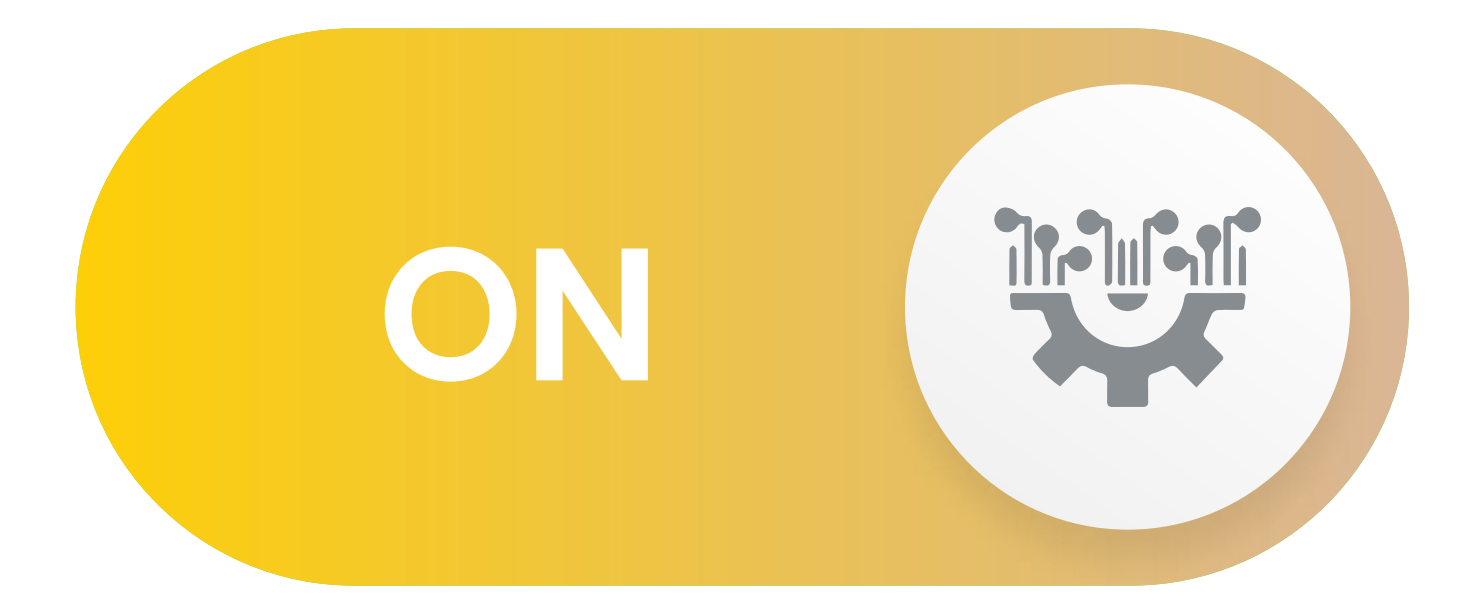

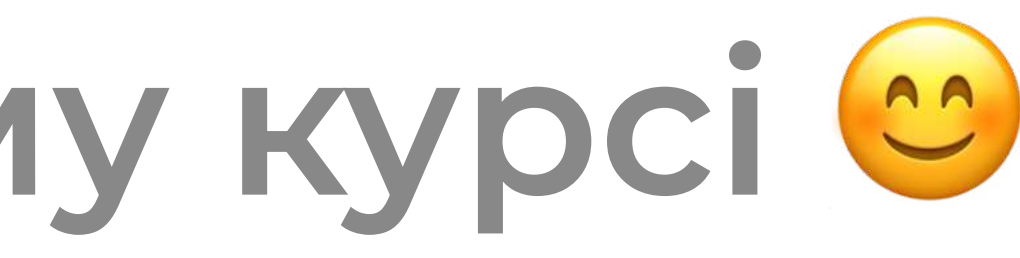

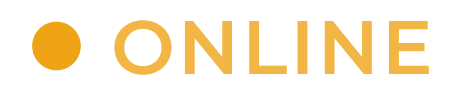